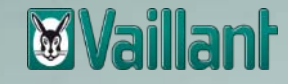

# **Hybride Heizsysteme und deren Regelungssysteme**

Referent: Dominique Seeling, M.Sc.

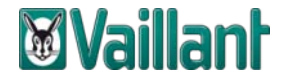

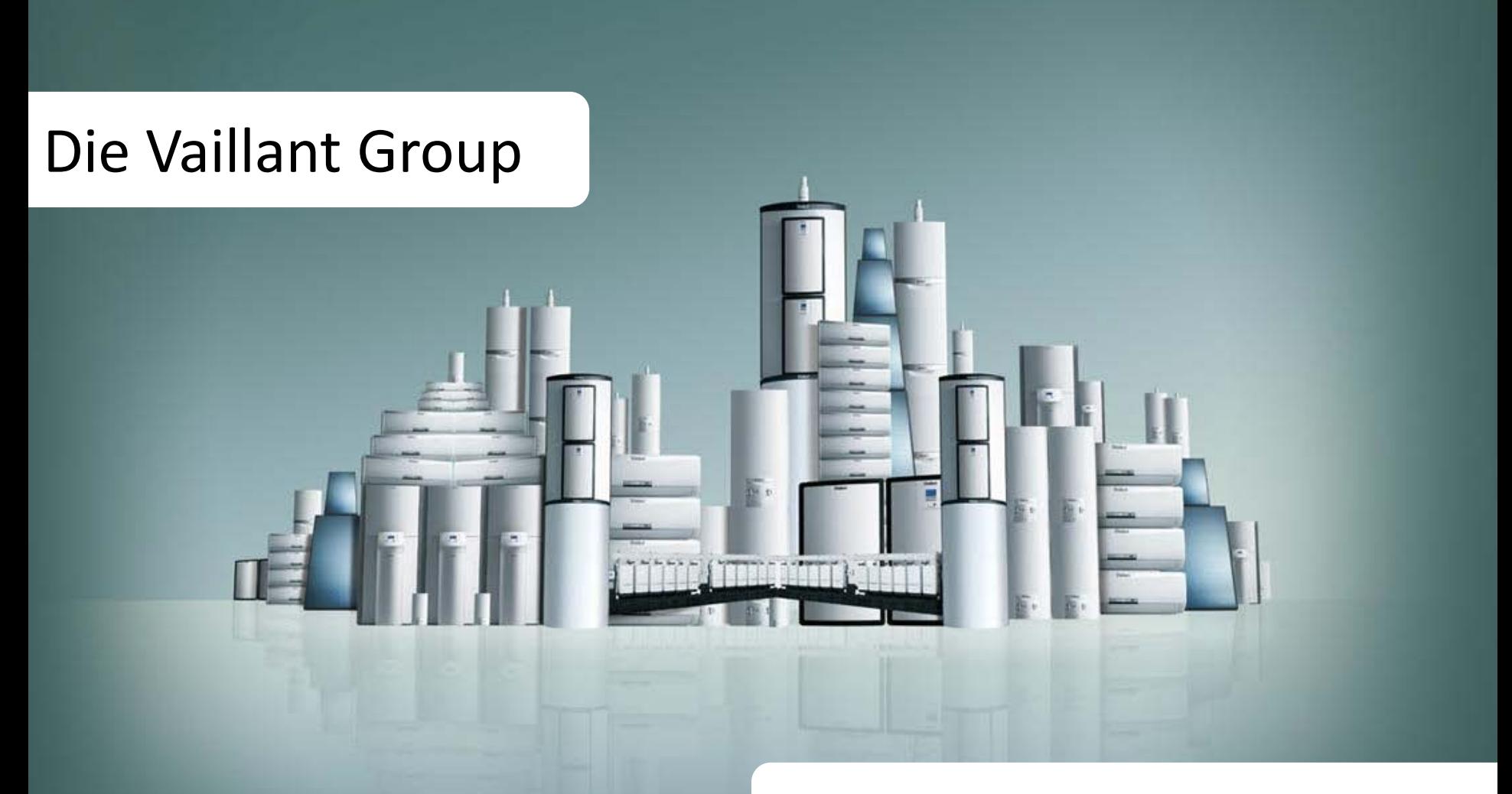

# Eine kurze Vorstellung

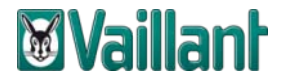

# Die Vaillant Group auf einen Blick

In Familienbesitz seit **1874**

Mehr als **30 Millionen** Kunden in über **60** Ländern

 Vertriebsniederlassungen in über **20** Ländern

**12** Standorte weltweit für Produktion sowie Forschung und Entwicklung

 **12.000** Mitarbeiter

**2.381 Mio €** Umsatz in 2013

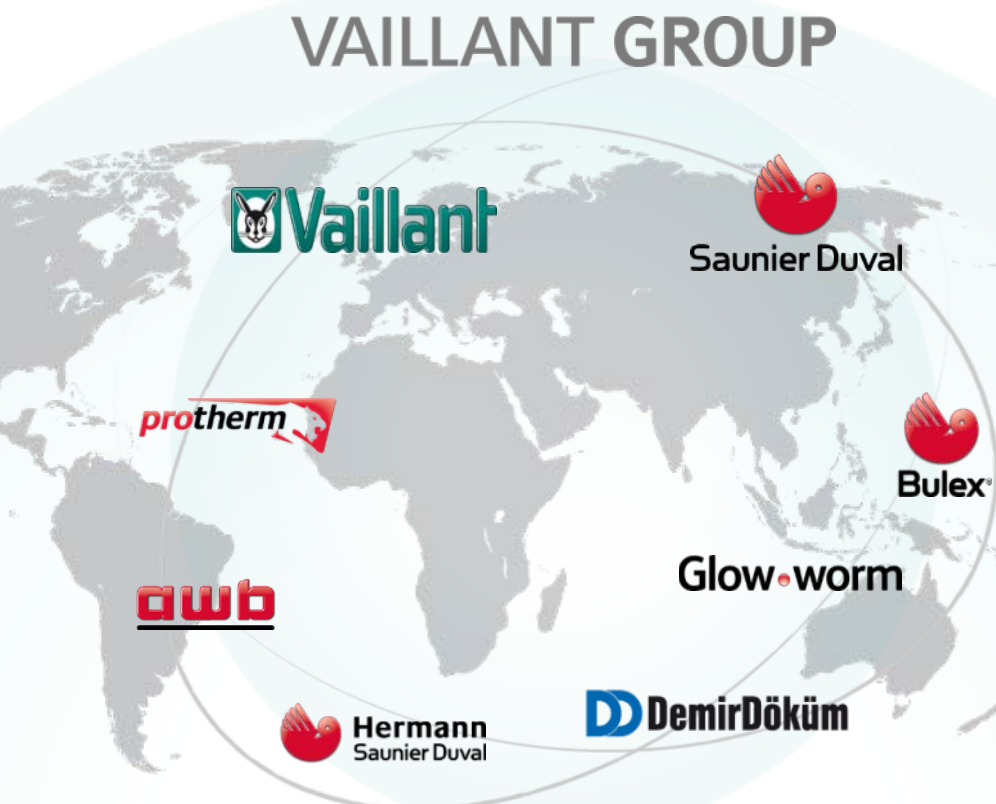

Fokus auf Europa und Asien mit 8 starken Marken.

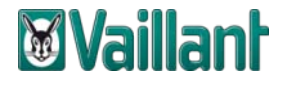

# Das bieten wir unseren Kunden:

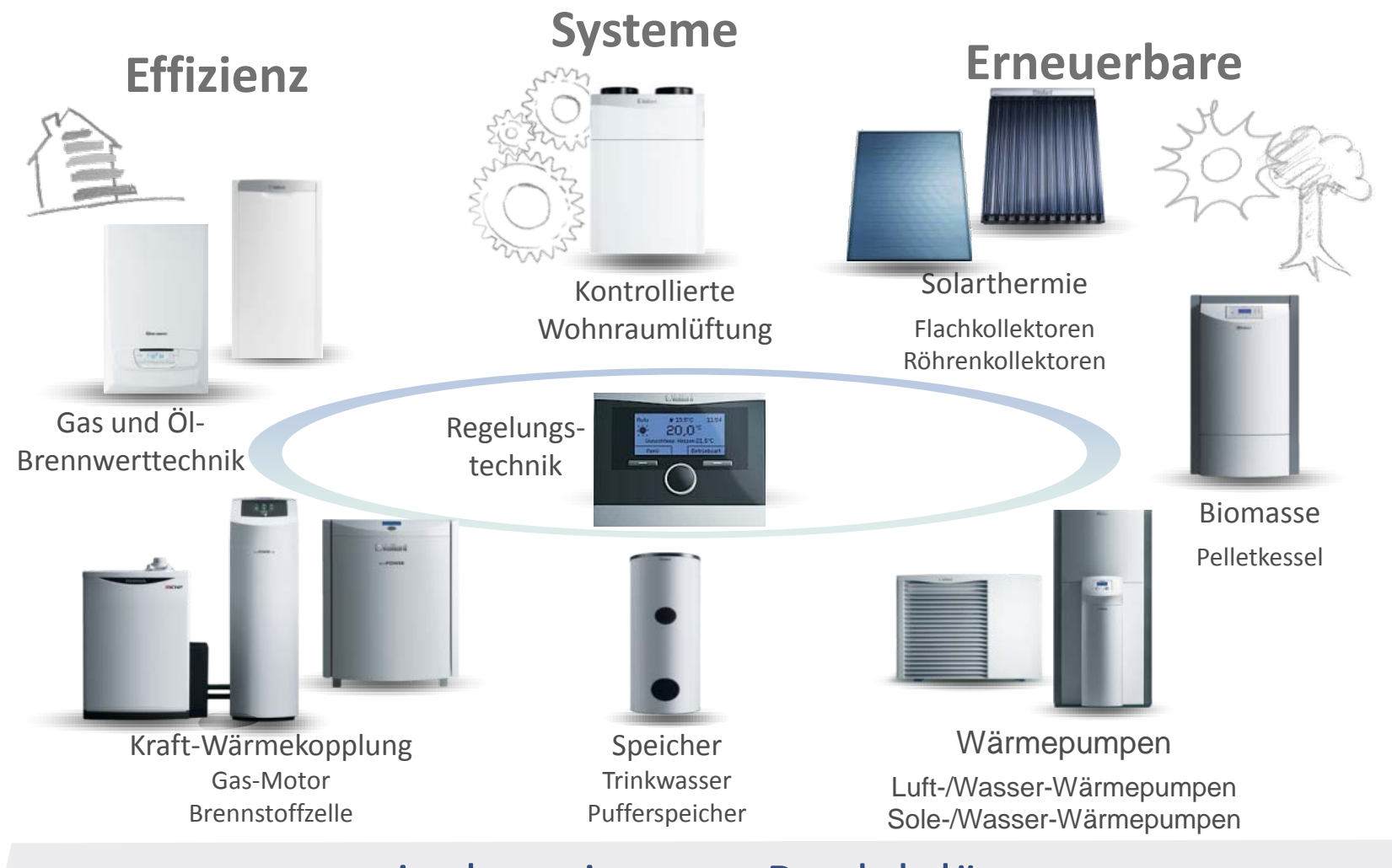

...mit abgestimmten Produktlösungen.

### **Die Vaillant Wärmepumpenrange**

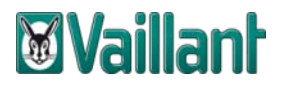

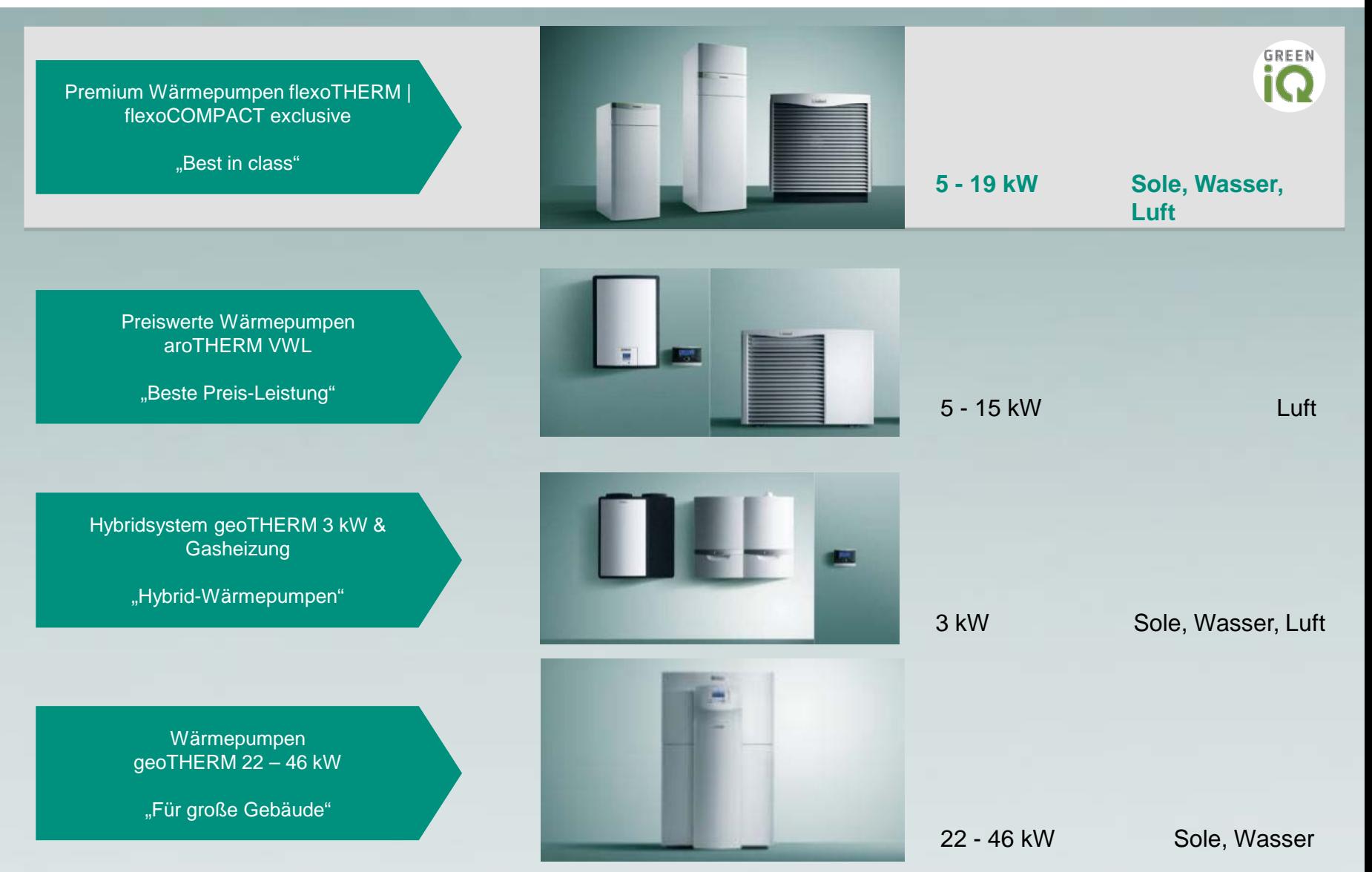

4 flexoTHERM exclusive | flexoCOMPACT exclusive – product presentation

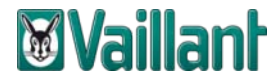

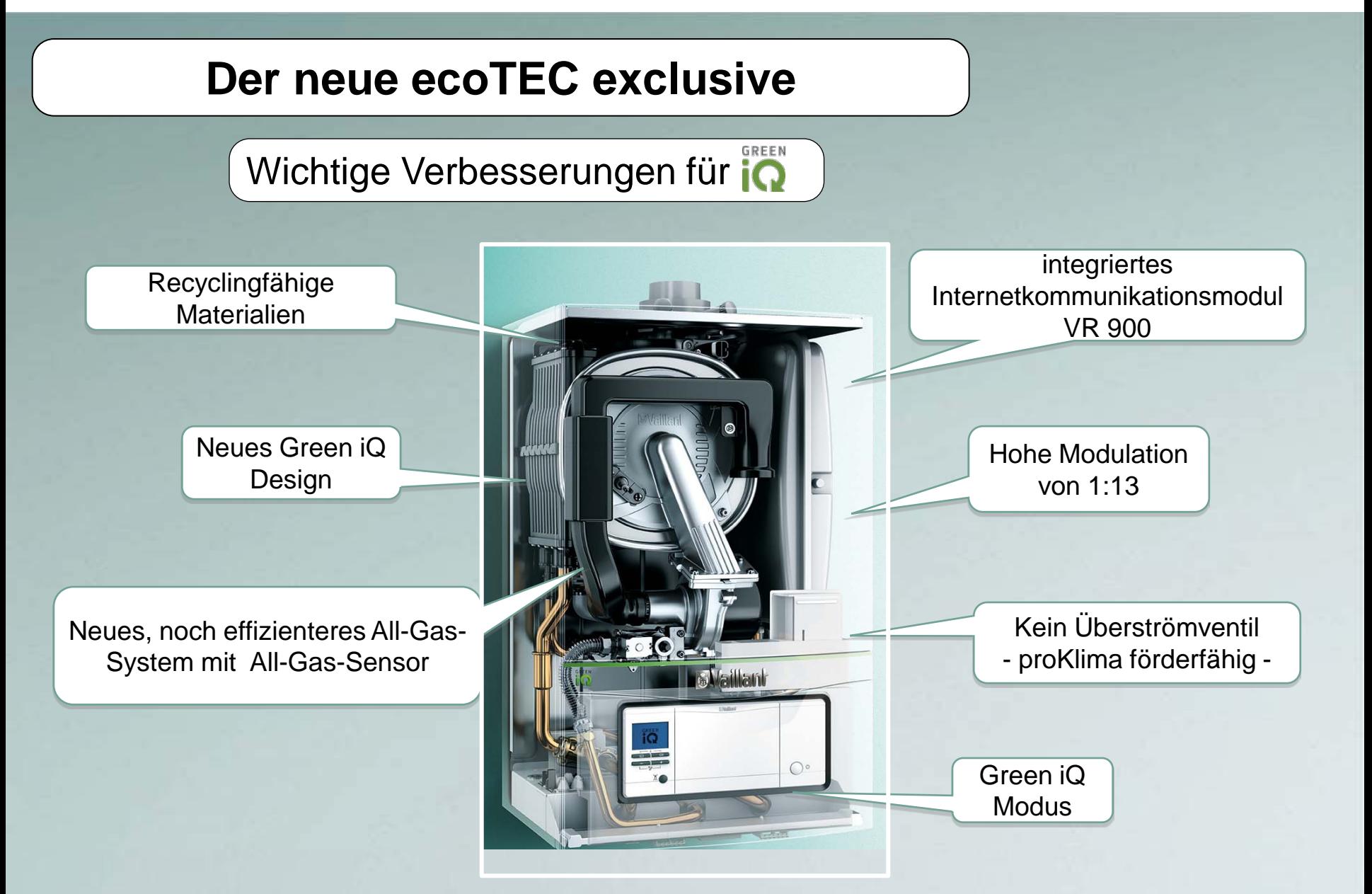

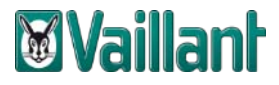

Wärmepumpen System mit einem Heizkreis, Hydraulikstation uniTOWER mit Erweiterungsmodul Systemtrennung

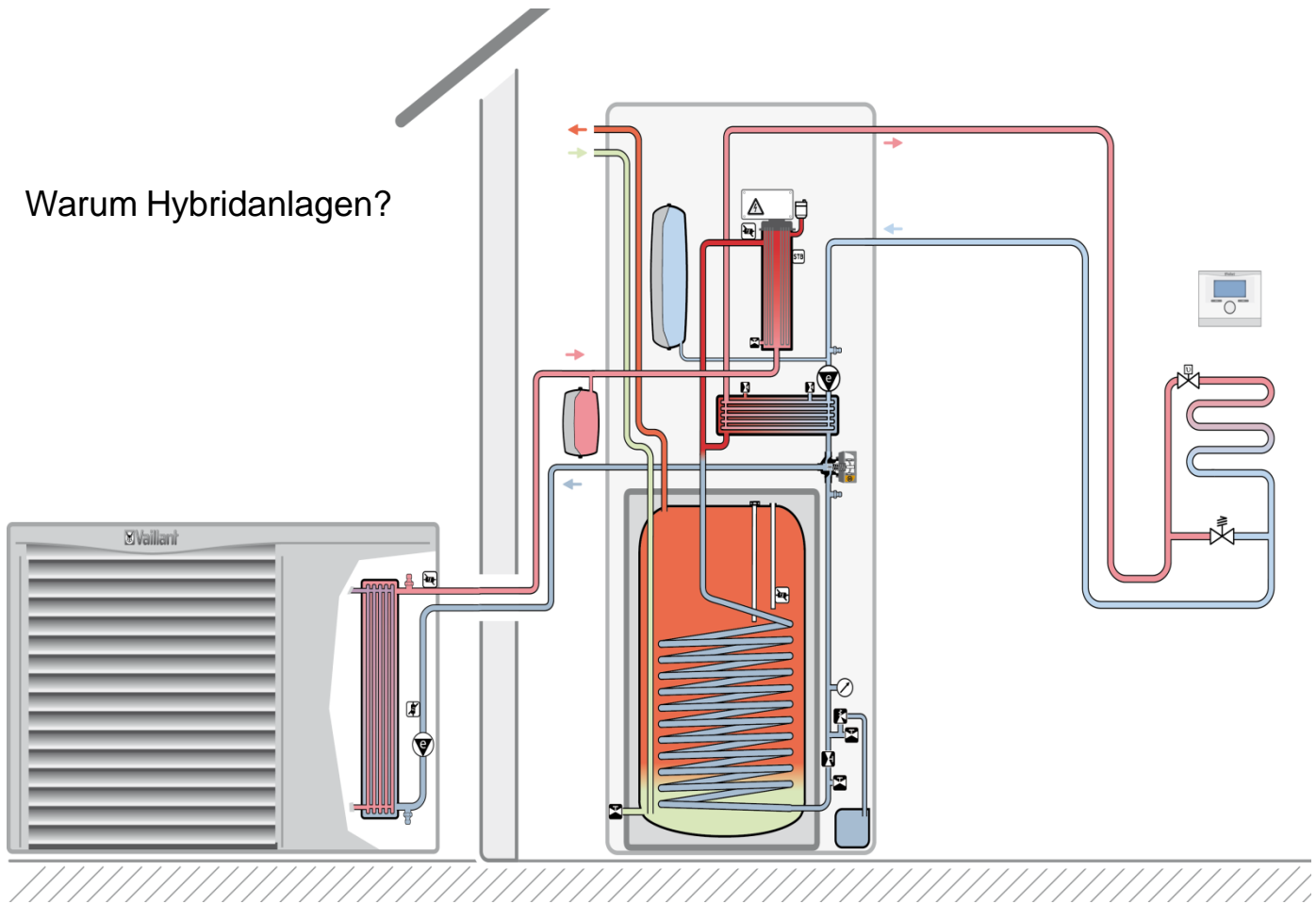

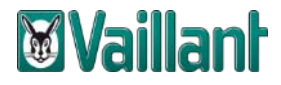

Wärmepumpensystem mit dem uniTOWER kombiniert. Es werden 2 Heizkreise über die im uniTOWER befindlichen Hydraulikkomponenten, hier speziell über die Einbau – und Erweiterungssets mit Wärme versorgt.

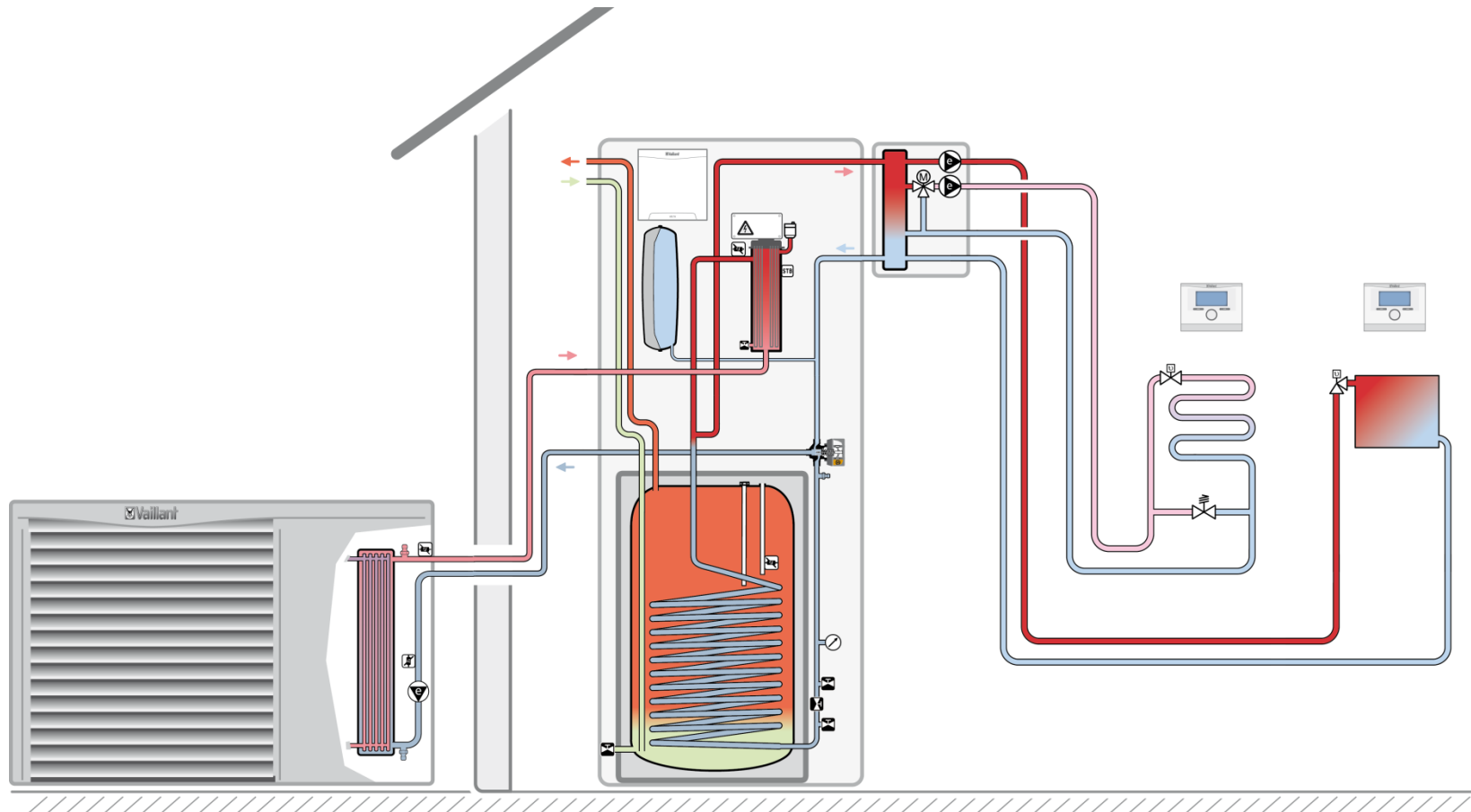

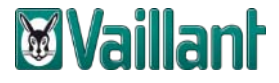

Wärmepumpen System mit zwei Heizkreisen, Hydraulikmodul und Pufferspeicher im Heizbetrieb

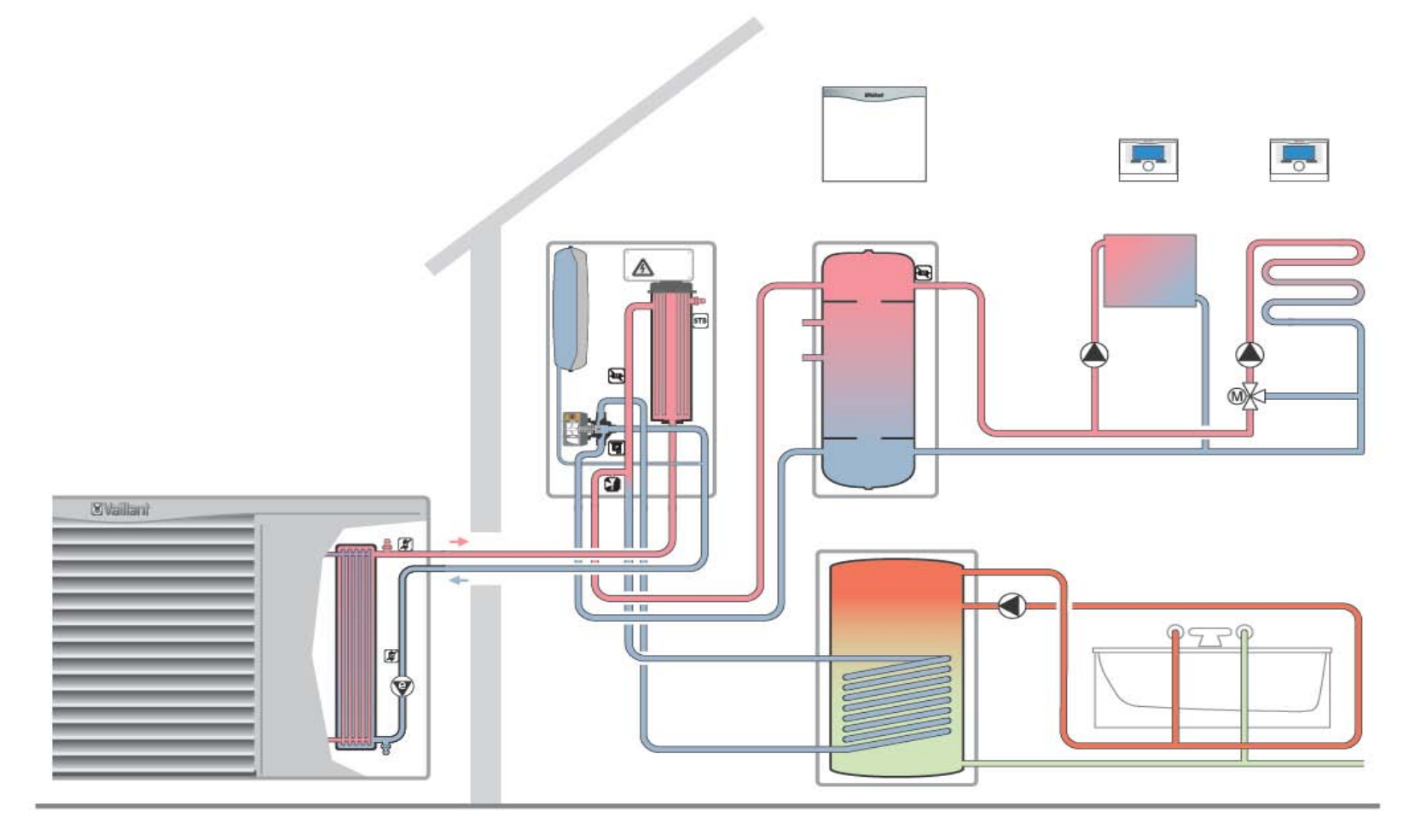

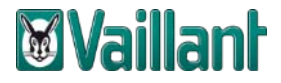

Wärmepumpen System mit einem eBUS Heizgerät, einem Heizkreis, mit Pufferspeicher VWZ MPS 40

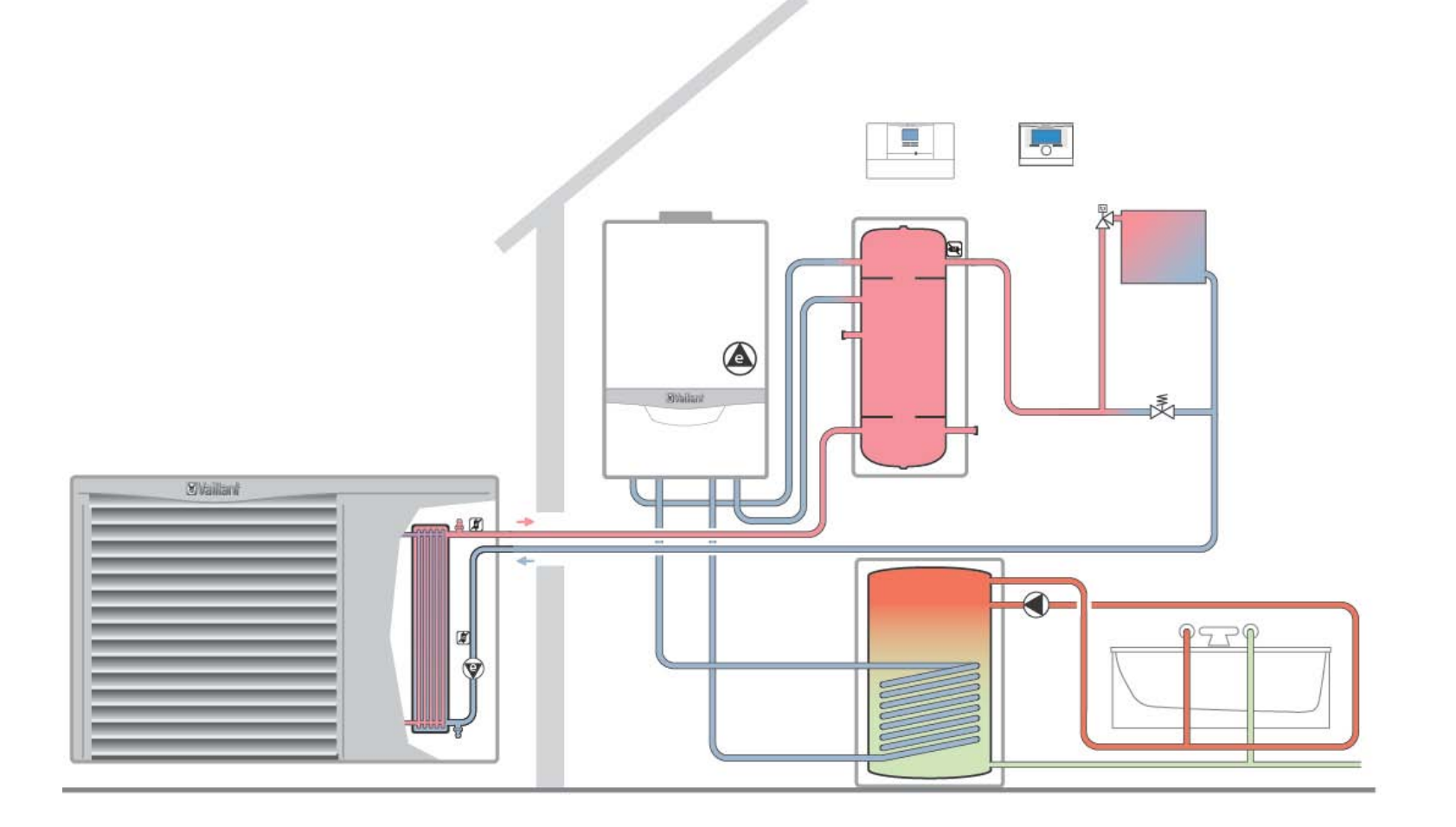

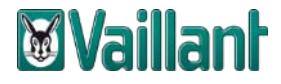

WP-System mit eBUS Heizgerät, zwei Heizkreisen, einem Pufferspeicher und einem bivalenten Speicher

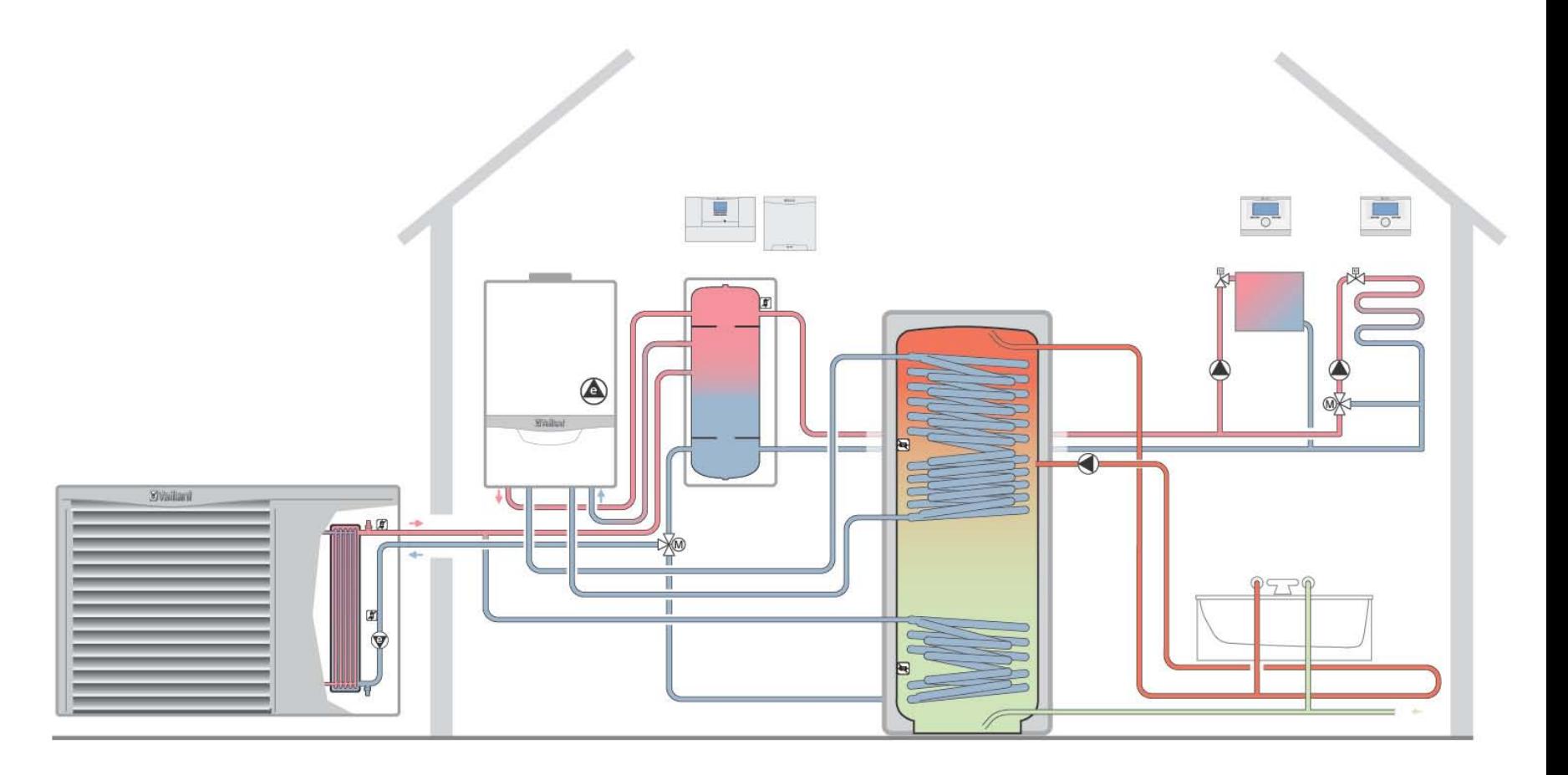

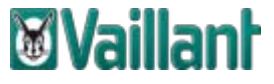

## **geoTHERM VWL 35/4 S und Inneneinheit VWL 3/4 SI im Wärmepumpen Hybridsystem**

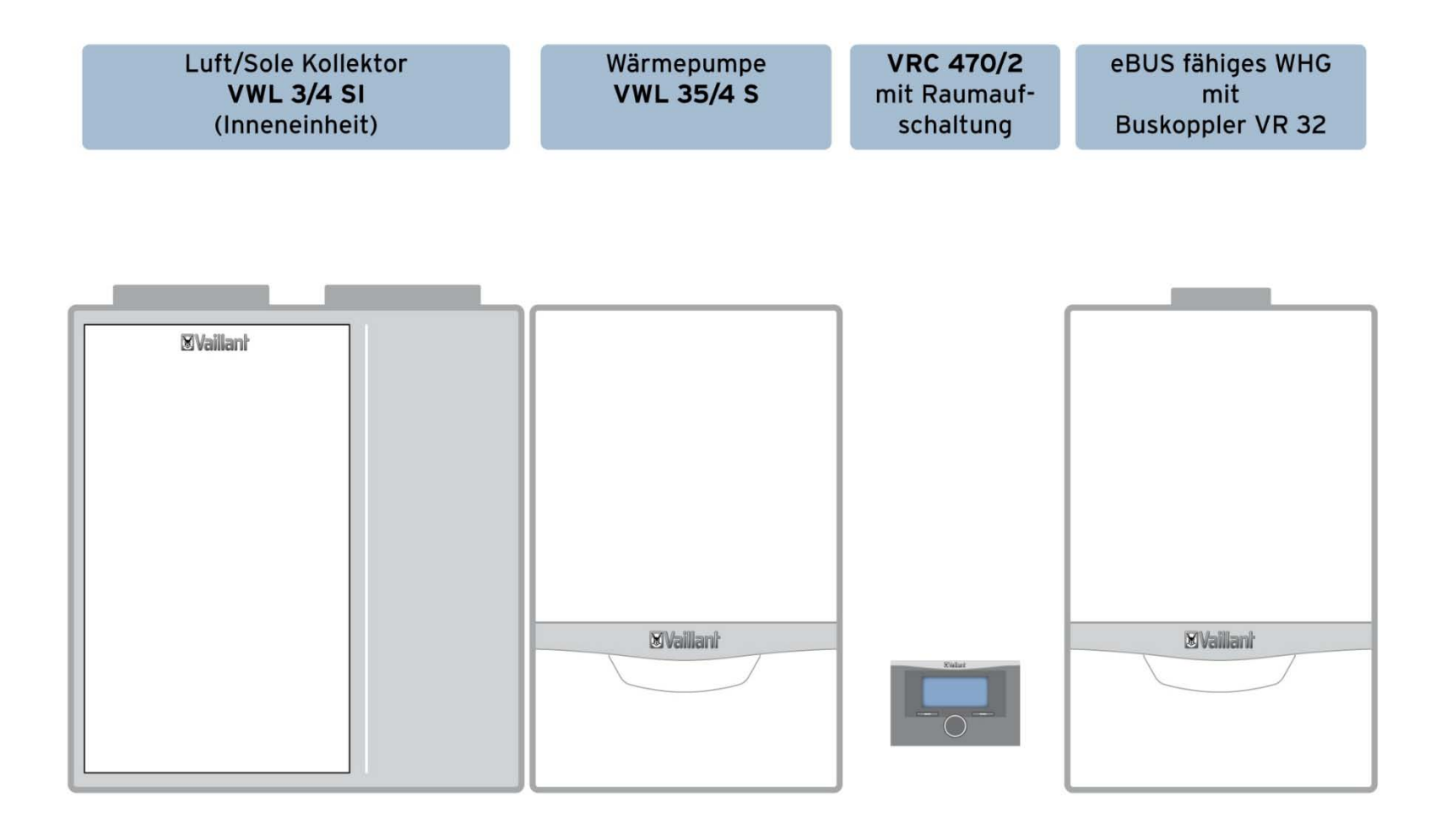

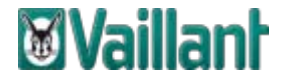

## **Systemkonfigurationen III**

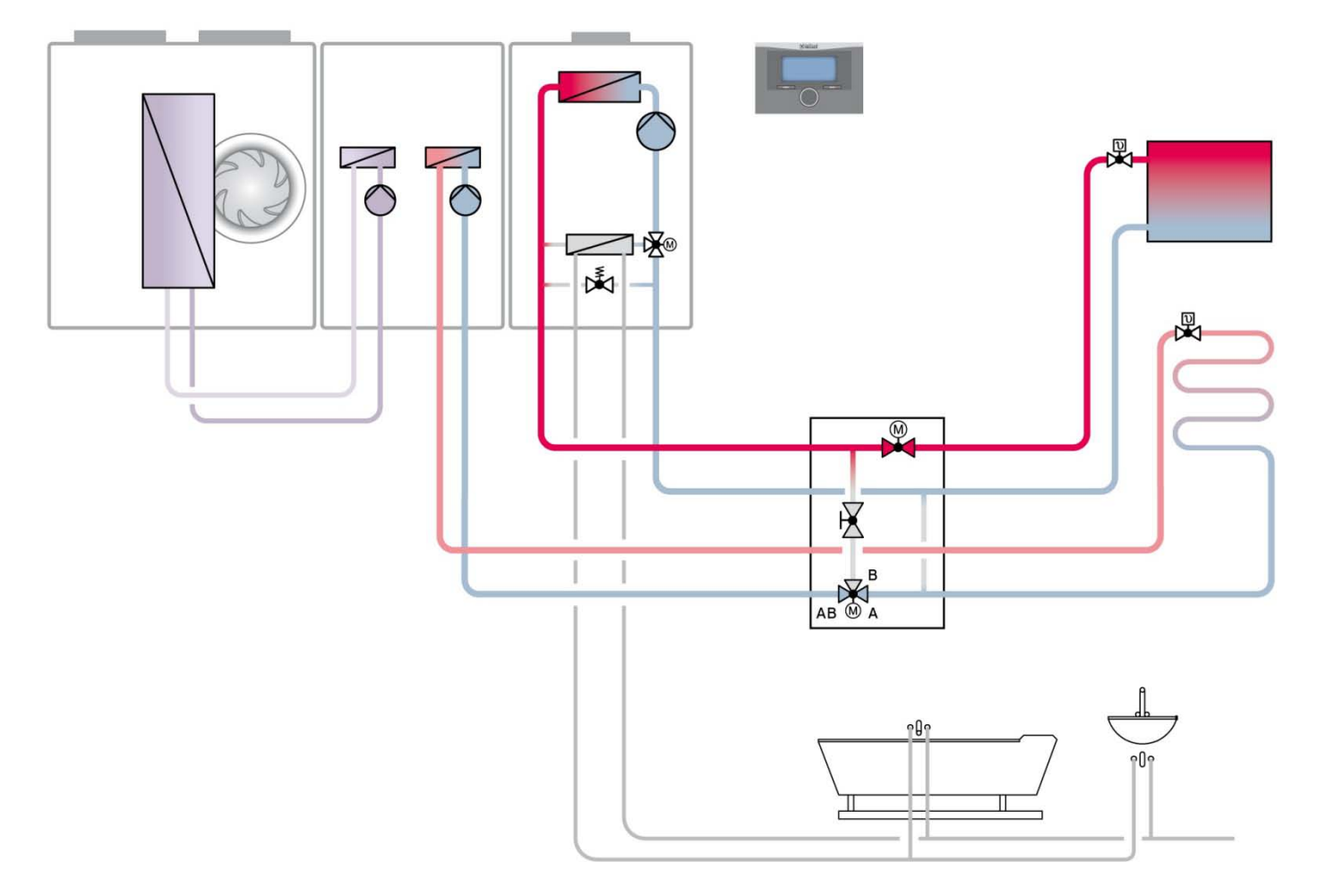

Wärmepumpen Hybridsystem mit 2-Zonenstation und zwei Heizkreisen - schematische Darstellung

### **Erneuerbare Energien**

Einsetzbar für Fußboden-Heizung **oder** in Kombination mit Heizkörper

#### **Hydraulik**

– Einzigartiger Vorteil:

einfachste Hydraulikkomponenten

 hoher Systemwirkungsgrade durch längere Laufzeiten der Wärmepumpen

– Optional, zur Ansteuerung von 2 Heizkreisen mit unterschiedlichen Temperaturen  $\rightarrow$  Fußbodenheizung  $\rightarrow$  Heizkörper (optional)

 bestehend aus: multiMATIC 700 Mischermodul VR 70 3-Wege-Mischer und Zonenventil **Temperatursensor** 

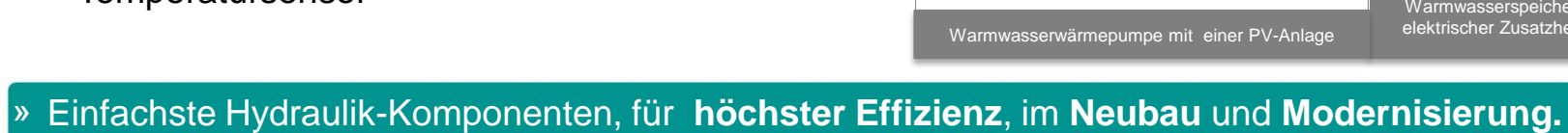

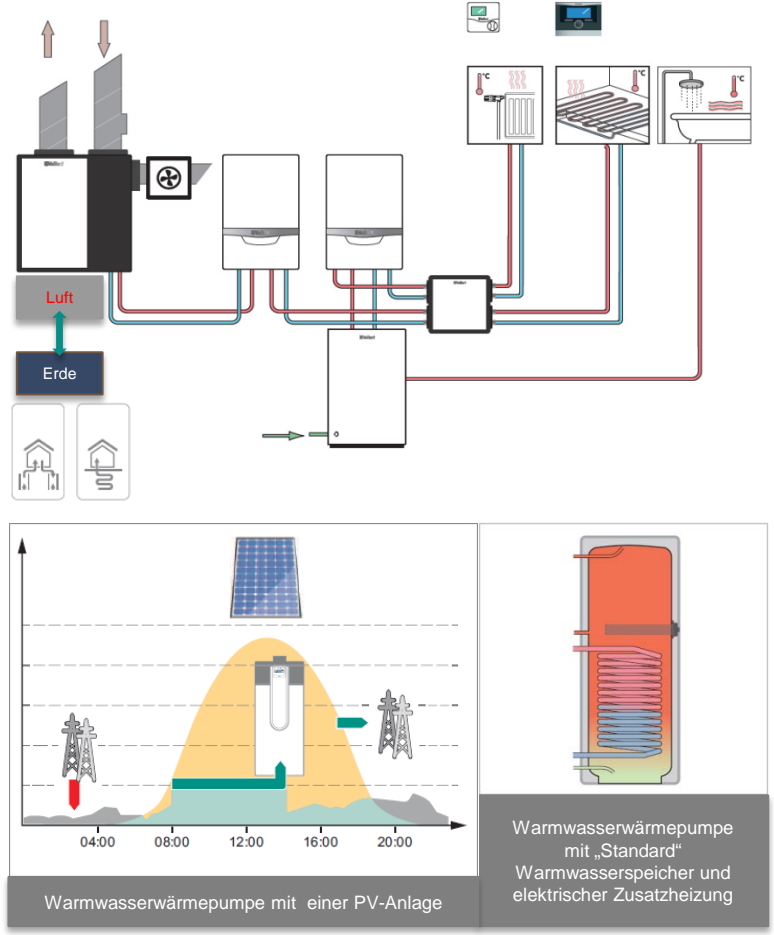

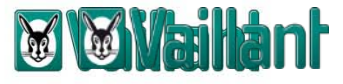

## **W** Vaillant

## **Hydraulikplan Bsp. 5**

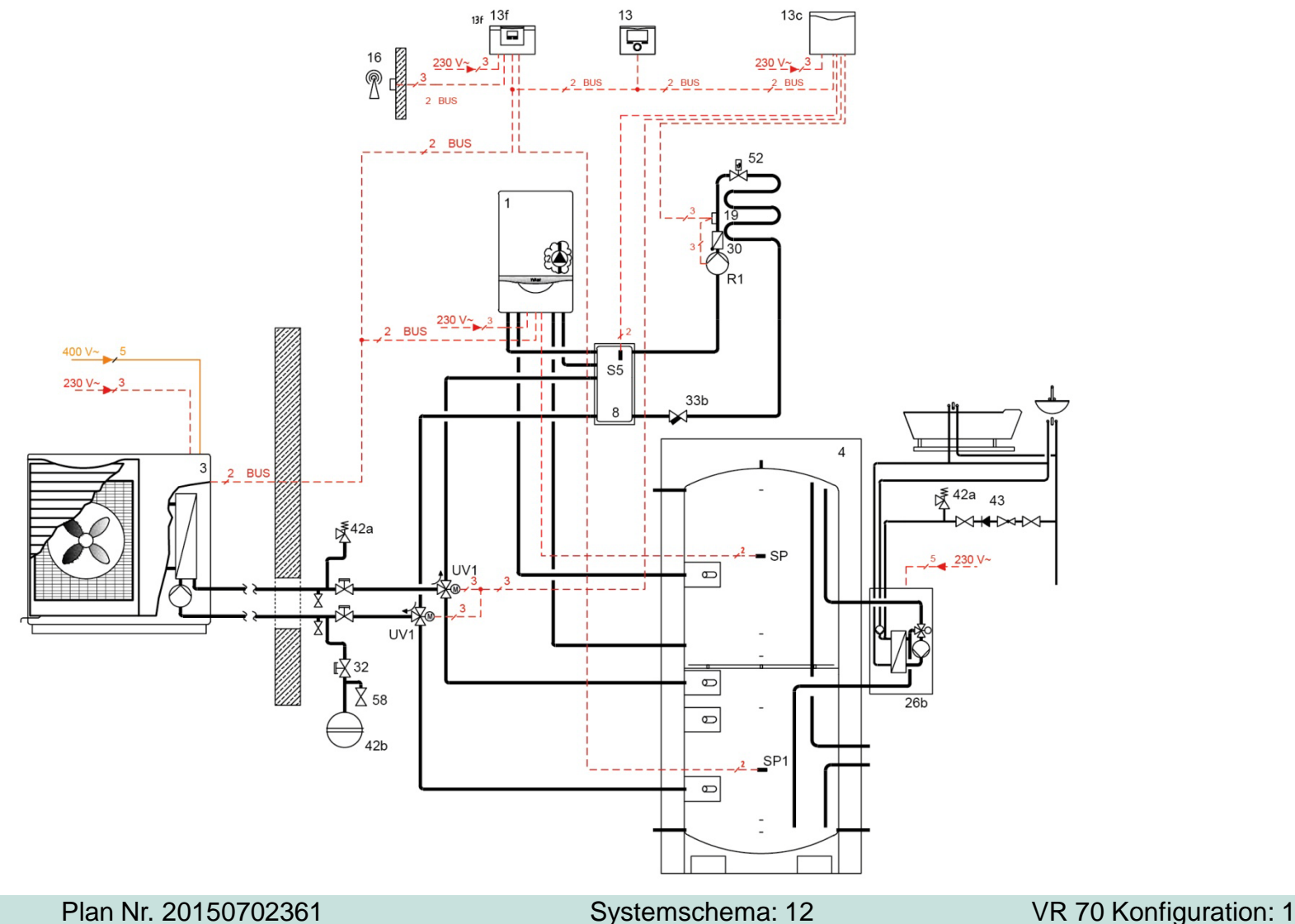

aroTHERM mit multiMATIC 700, 1-Kreis-Anlage, Warmwasserbereitung Wärmepumpe und eBUS Heizgerät, Multifunktionsspeicher VPS,Trinkwassermodul VPM W2 und Kompakt-Pufferspeicher (VWZ MPS 40)

## **& Vaillant**

## **Reglereinstellungen multiMATIC 700**

Die Reglerbedienung ist in folgende **3 Ebenen** nutzerspezifisch aufgeteilt:

- 1. Aktuelle Wunschtemperatur + => Einfacher Nutzer Betriebsarten 2. Einfache Reglerkonfiguration => Technisch versierter Nutzer / Fachhandwerker
- 3. Fachhandwerkerebene => Fachhandwerker /
- **Servicetechniker**

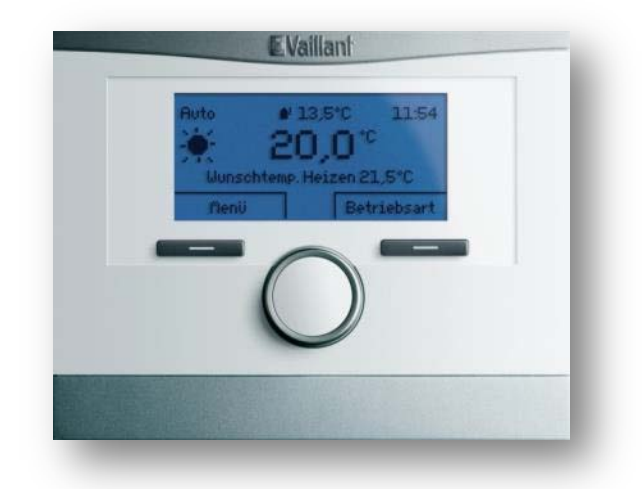

## **Waillant**

## **Zusammenfassung der Ebenenstruktur**

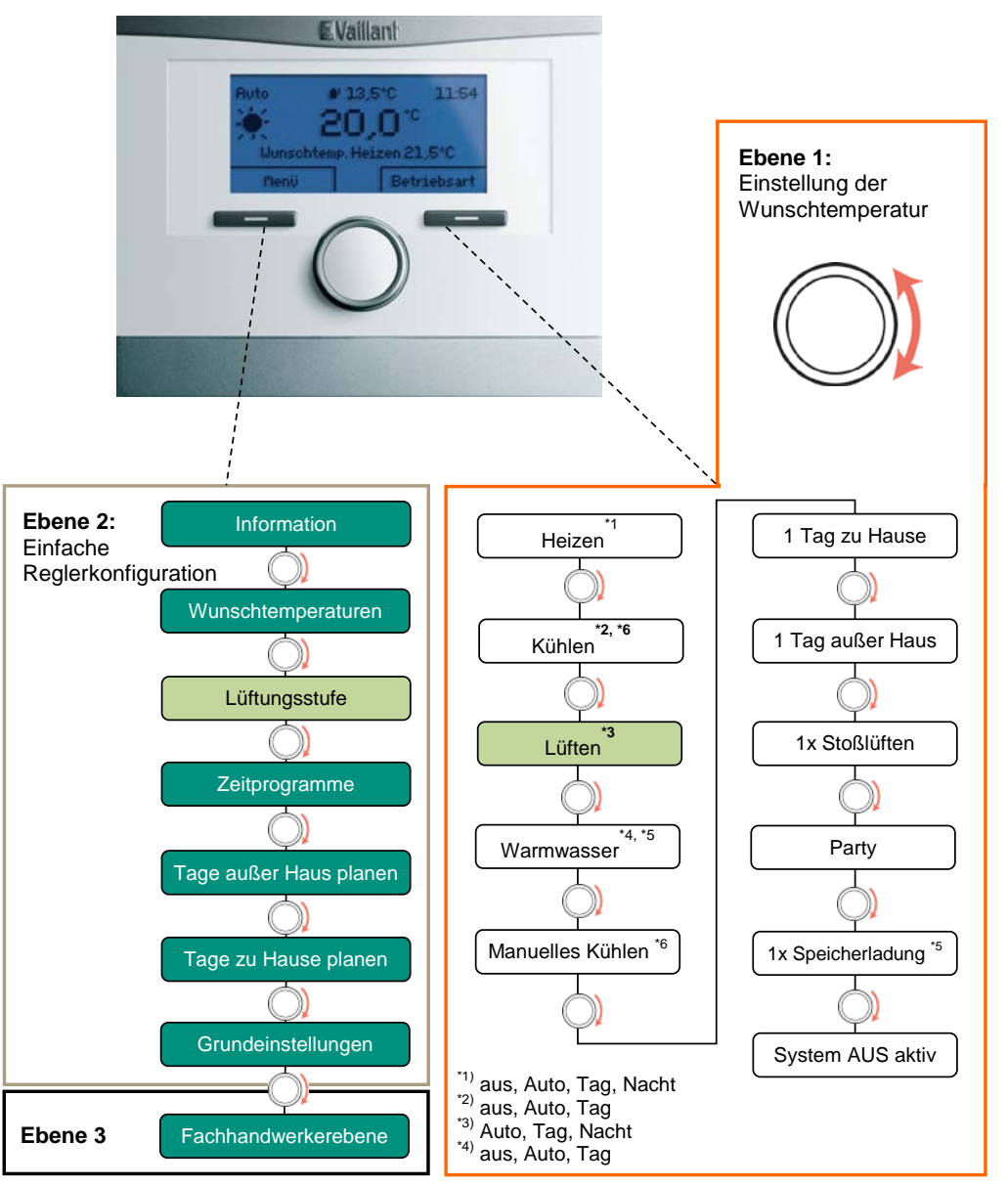

198

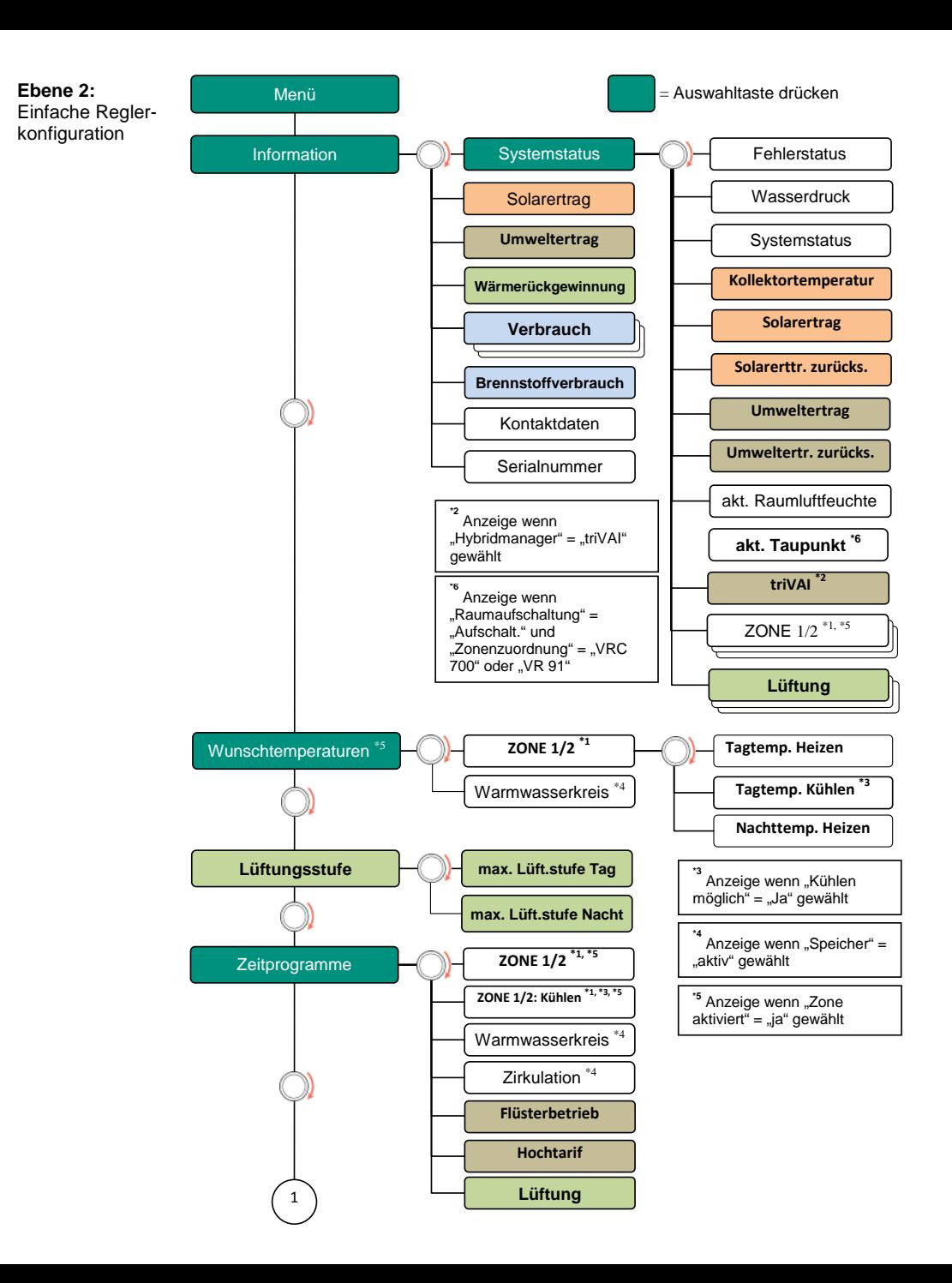

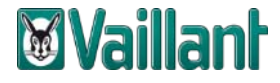

199

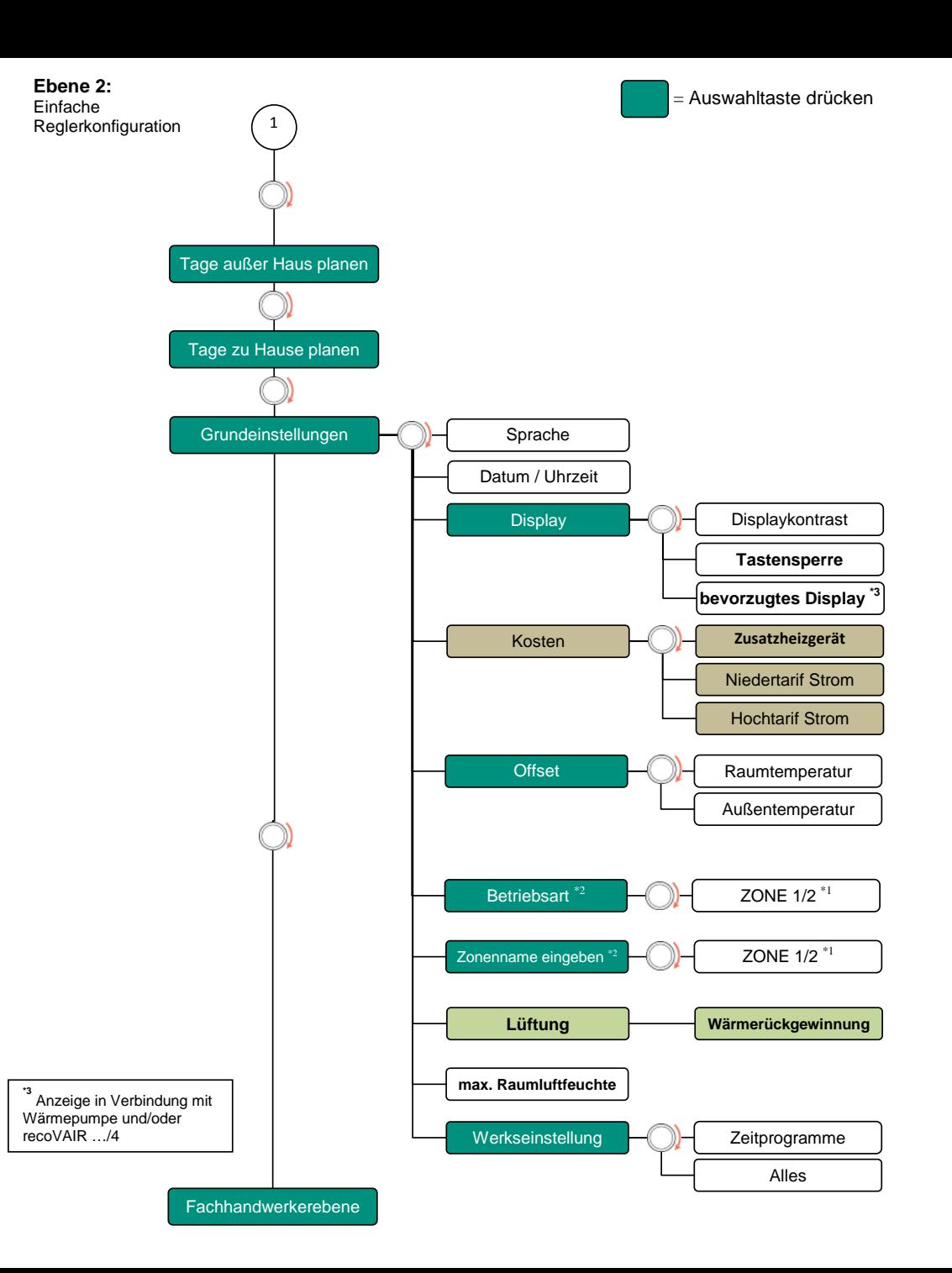

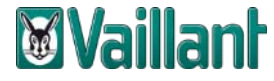

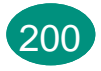

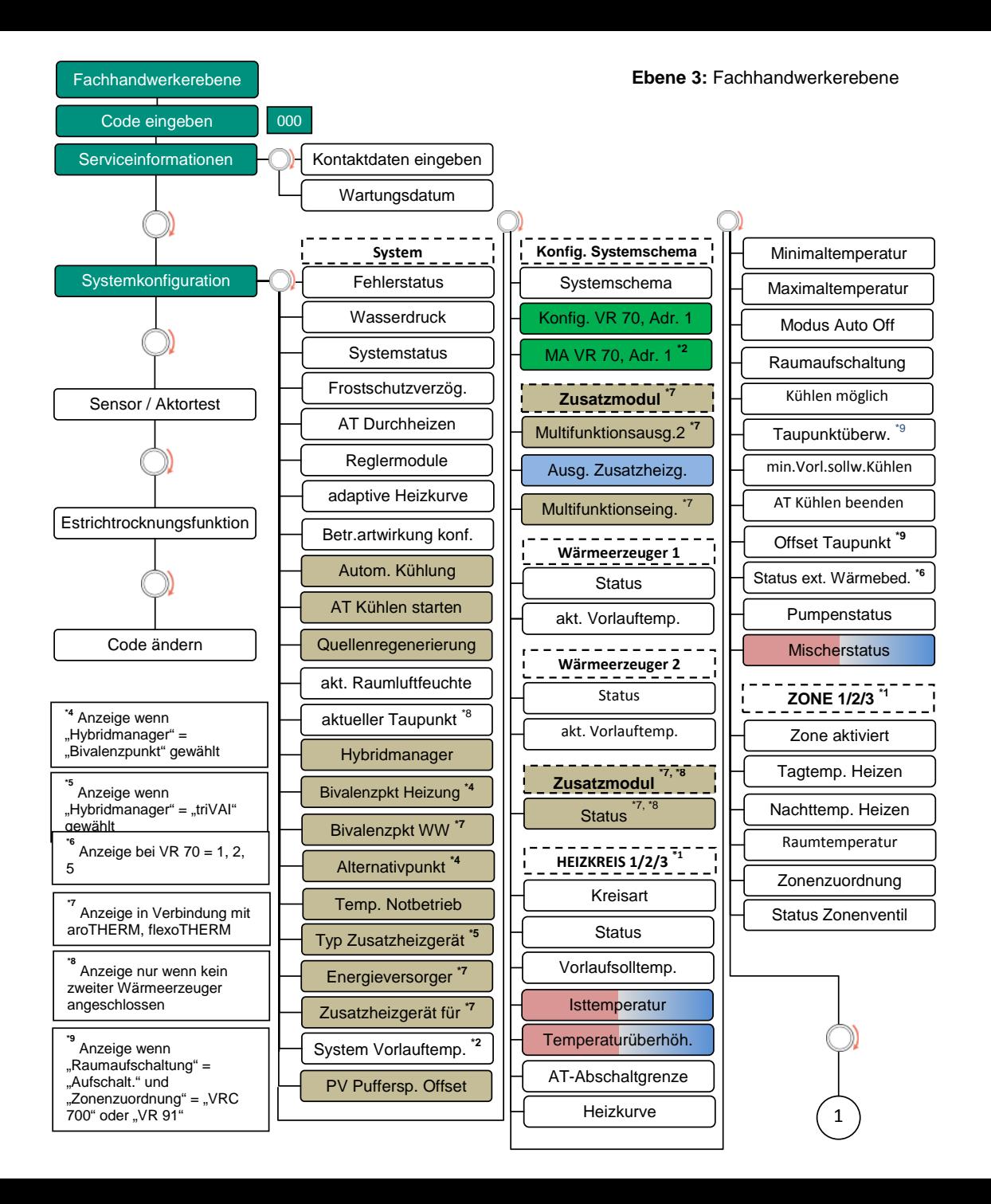

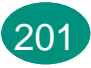

**Waillant** 

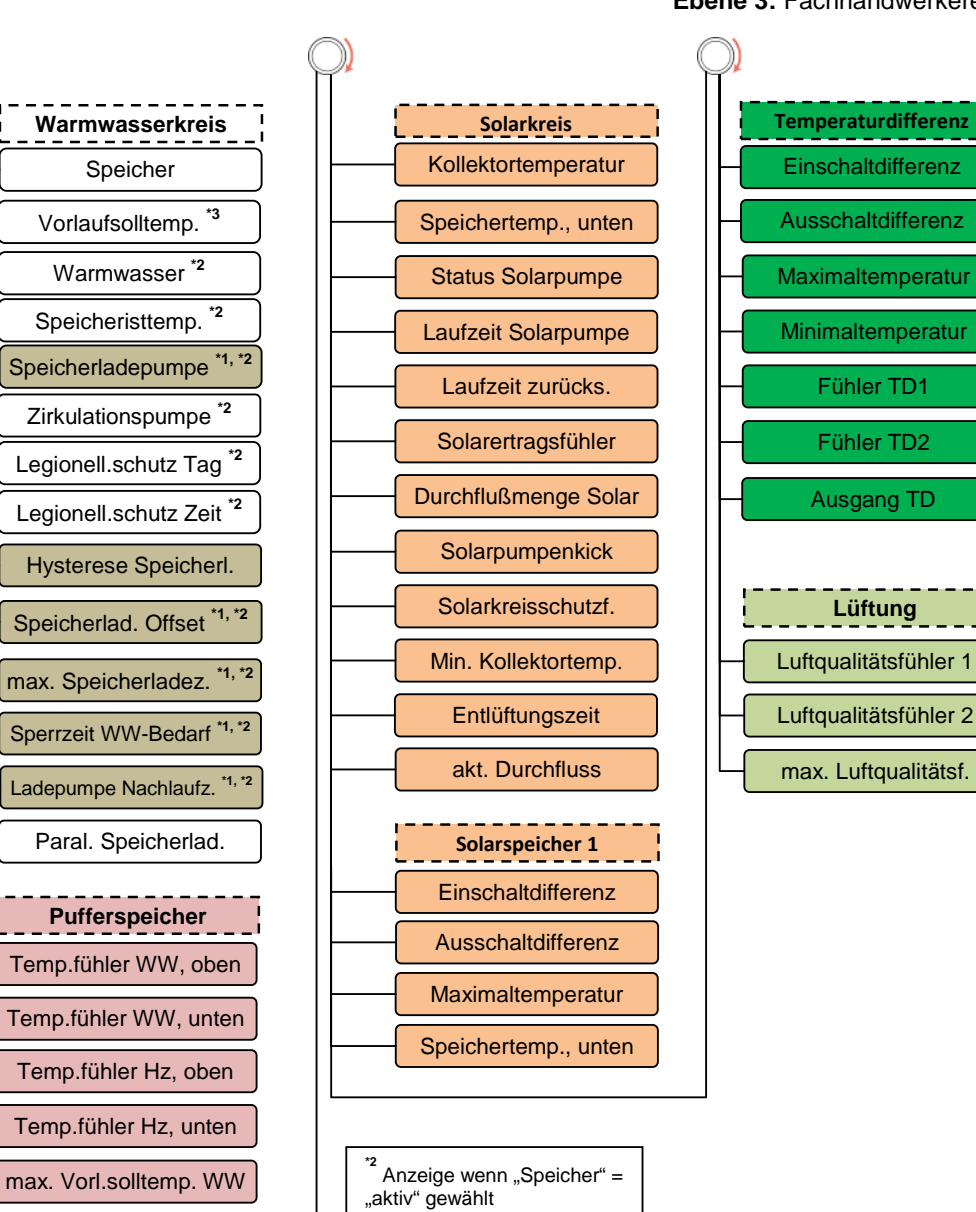

**\*3**

wird in Verbindung mit flexoTHERM nicht angezeigt

#### **Ebene 3:** Fachhandwerkerebene

## *<u>Myaillant</u>*

1

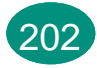

## *<u>Maillant</u>*

## **Optionales Zubehör multiMATIC 700/2**

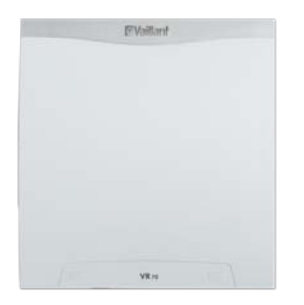

#### **VR 70 – Mischer- und Solarmodul**

- Mit **multiMATIC 700/2** nutzbar
- Erweiterung auf bis zu **zwei** geregelte Heizkreise
- Erweiterung zu einem Solarregler für Heizung und WW
- Einfaches Puffermanagement und allSTOR Puffermanagement
- Anschlüsse für Aktoren und Sensoren

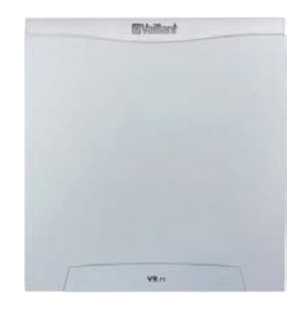

- **VR 71 – Mischermodul**
- Mit **multiMATIC 700/2** nutzbar
- Erweiterung auf bis zu **drei** geregelte Heizkreise
- Einfaches Puffermanagement
- Warmwasserbereitung über WW-Speicher
- Anschlüsse für Aktoren und Sensoren

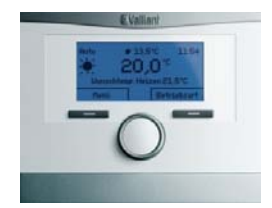

#### **VR 91 – Fernbedienung**

- Mit **multiMATIC 700/2** nutzbar
- Fernbedienung mit Raumtemperaturaufschaltung
- Einstellung der Raumsolltemperatur
- Raumluftfeuchtemessung bei aktivierter Kühlfunktion

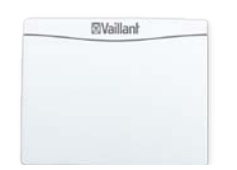

#### **VR 900 - Internet-Kommunikationsmodul**

Für die Kommunikation mit der

- multiMATIC 700 Regelung, eBUS fähigen Heizgeräten und dem Vaillant Group Server
- multiMATIC App für Endbenutzer,
- profiDIALOG für Fachhandwerker.

## *<u>Maillant</u>*

## **Fachhandwerkerebene (Ebene 3)**

### **Raumaufschaltung**

Aufschaltung: Integration der Raum-Isttemperatur zur Korrektur der wirksamen Raum-Solltemperatur

Beispiel: 
$$
T_{\text{sol}} = 21^{\circ}\text{C (1)}, T_{\text{ist}} = 19^{\circ}\text{C (2)}
$$

$$
-T_{\text{korr}} = 21^{\circ}\text{C} + (21^{\circ}\text{C} - 19^{\circ}\text{C})
$$

 $- T_{\text{korr}} = 23^{\circ}C (3)$ 

**Resultat:** Es findet eine Parallelverschiebung der Heizkurve um 2 K Raumtemperatur statt.

- Dies hat die Erhöhung der Vorlauftemperatur zur Folge.
- Dadurch erhöht sich in der Regel auch die Raumtemperatur.

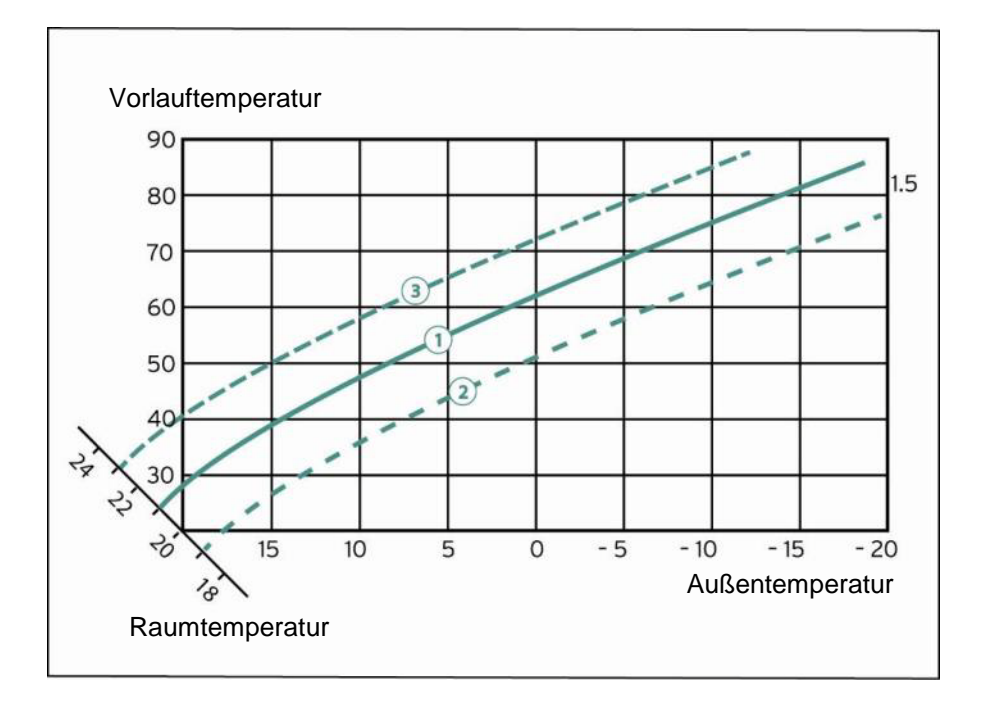

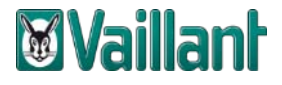

### **Fachhandwerkerebene (Ebene 3)**

### **Heizkurven**

- Der Wärmebedarf einer Wohnung oder eines Hauses steht in einem bestimmten Verhältnis zu der Temperaturdifferenz zwischen Außentemperatur und Raum-Sollwert.
- Daher kann jedem Wert der Außentemperatur die zur Deckung des Wärmebedarfs (Erreichen der gewünschten Raumtemperatur) erforderliche Vorlauftemperatur zugeordnet werden.

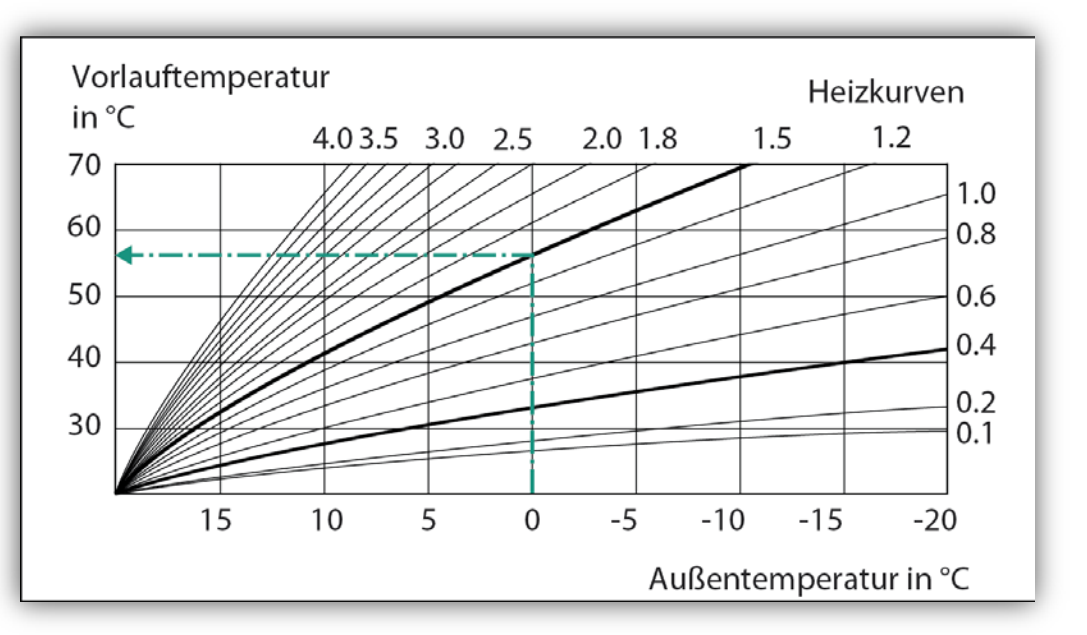

## *<u>Myaillant</u>*

## **Eingabe des Systemschemas**

- − Mit Eingabe des Systemschemas erhält der multiMATIC 700 alle notwendigen Informationen über das vor Ort installierte Gesamtsystem (z.B. welcher Wärmeerzeuger liegt vor, monovalentes oder bivalentes System, welche Zubehöre sind vorhanden usw.
- − Für die Wärmepumpen aroTHERM sind die Systemschemata 8 bis 13 mit den verschiedenen Systemoptionen reserviert.

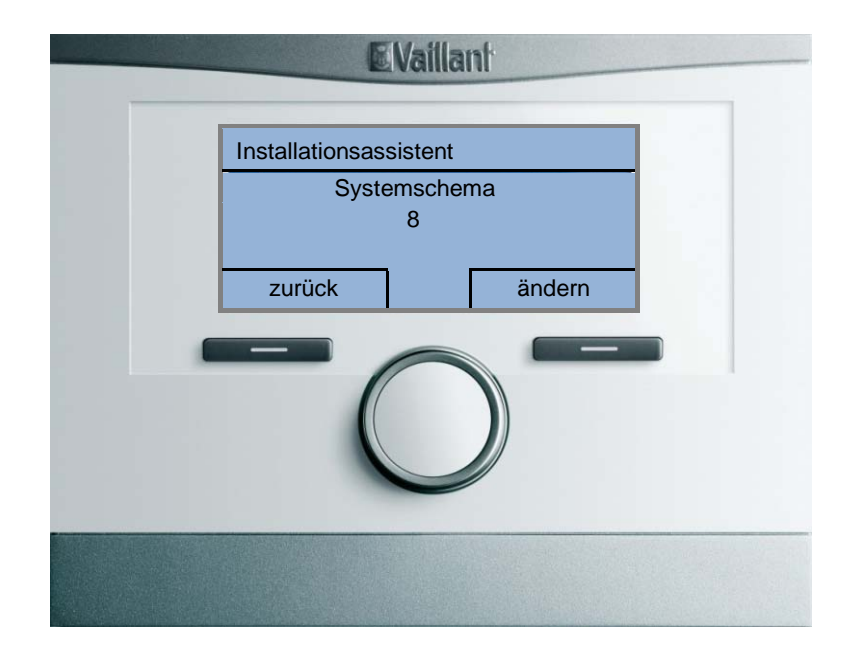

In vielen Fällen erkennt der multiMATIC 700 eine falsche Eingabe des Systemschema und/oder der Konfiguration zum VR 70 und es erscheint eine entsprechende Meldung.

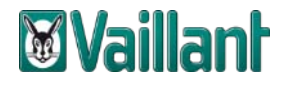

## **Erweiterungsmodul VR 71**

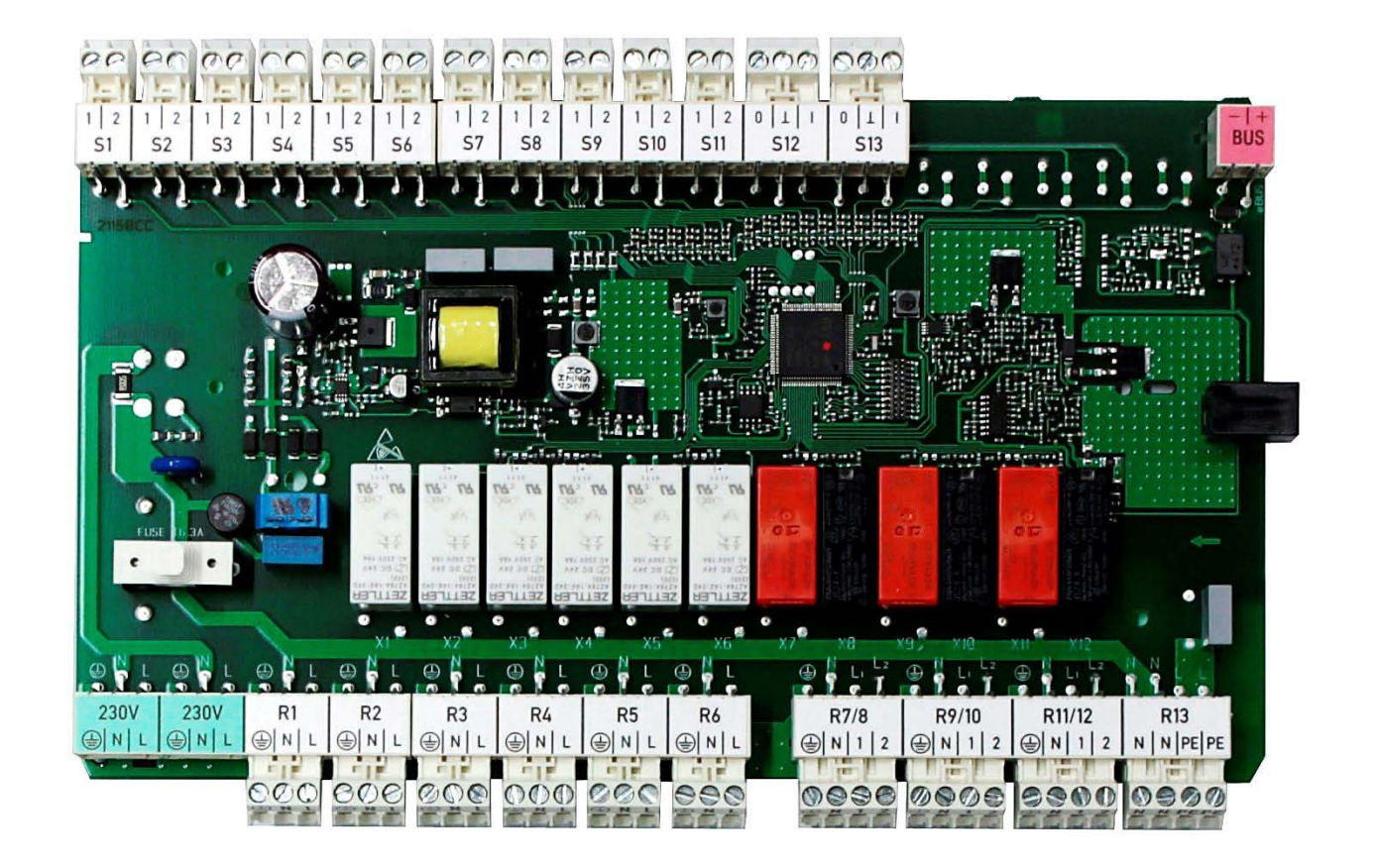

Das Modul VR 71 dient zur Erweiterung einer Anlage bis zu **drei** Mischerkreisen.

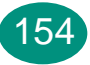

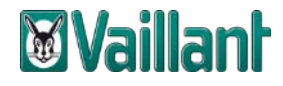

### **Einstellparameter**

Im Bezug auf die Zuschaltung eines Zusatzheizers (Zusatzheizgerät oder elektrische Zusatzheizung) stehen in der Systemkonfiguration als Regelstrategie der triVAI Wert oder Bivalenzpunkt zur Auswahl.

Der "Bivalenzpunkt Heizung" bestimmt, oberhalb welcher Außentemperatur die Zusatzheizung ausgeschaltet bleibt und die Wärmepumpe den Wärmebedarf allein deckt.

Mit der Eingabe "Alternativpunkt" wird die niedrigste Außentemperatur eingestellt, unterhalb der die Wärmepumpe komplett ausschaltet und den Heizbedarf an die Zusatzheizung übergibt.

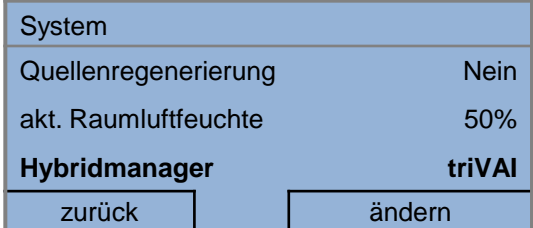

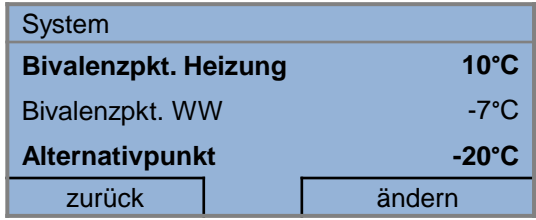

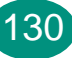

## **Waillant**

## **Bivalenzpunkt /Alternativpunkt**

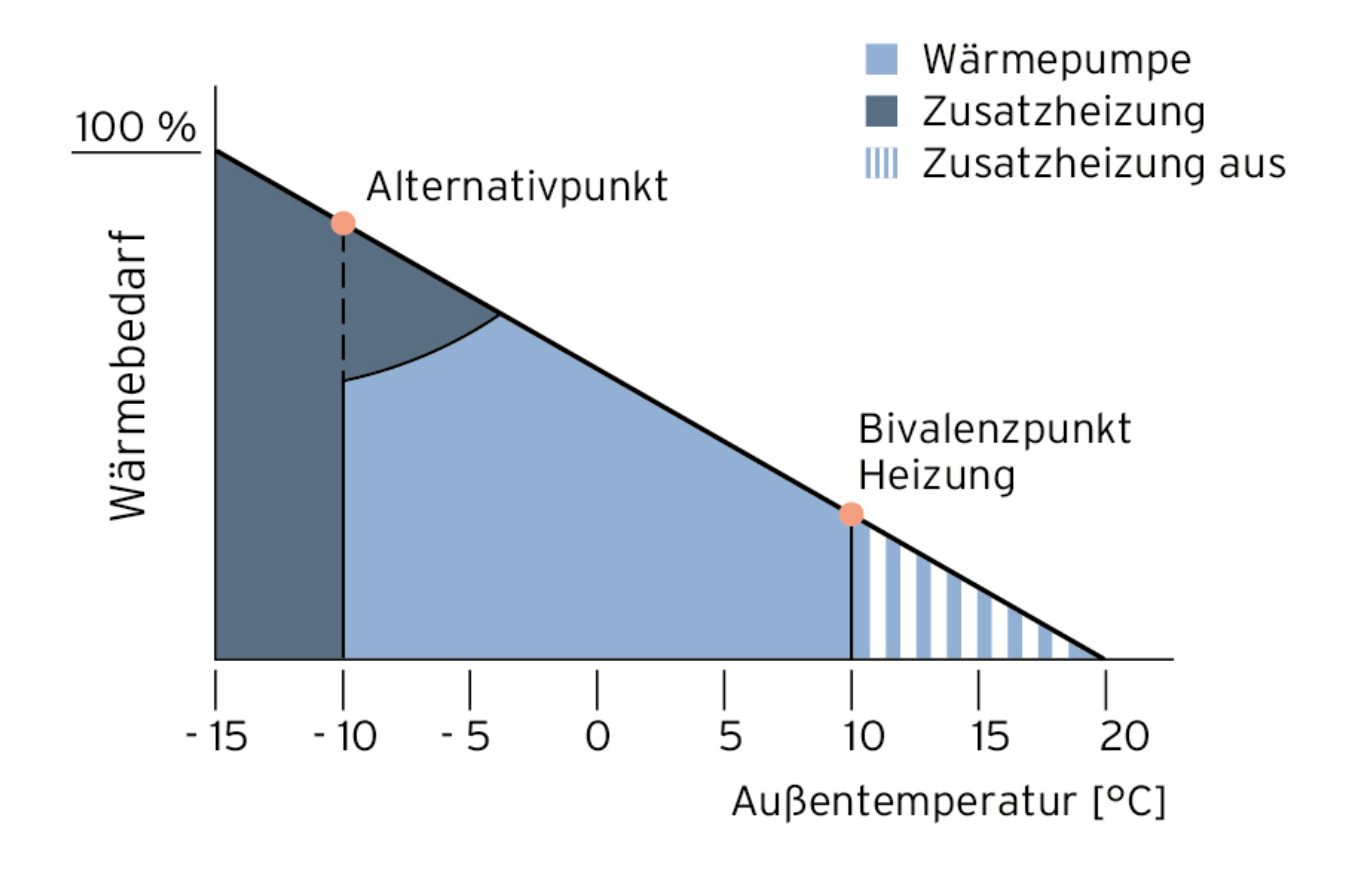

## **W** Vaillant

## **triVAI Wert (Trivalenzpunkt)**

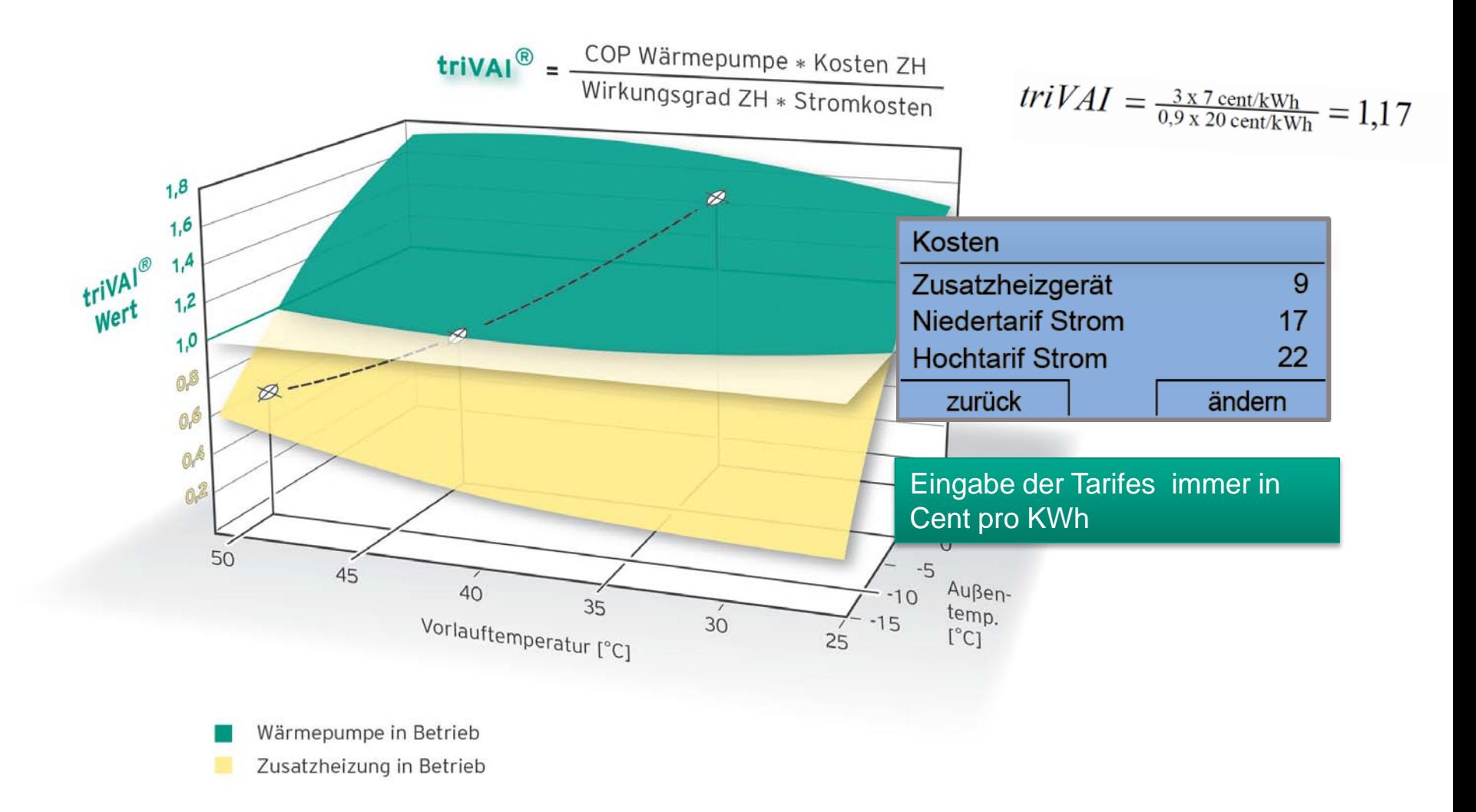

## *Vaillant*

## **Bivalenzpunkt Warmwasser**

- Der Fachmann kann für die WW-Bereitung einen Bivalenzpunkt abhängig von der Außentemperatur einstellen..
- Die Zusatzheizung wird bei Unterschreiten der Außentemperatur unterhalb des Bivalenzpunktes parallel zur Wärmepumpe dazu geschaltet. Der Einstellbereich reicht von -20°C bis 0°C. (Werkseinstellung -7°C).

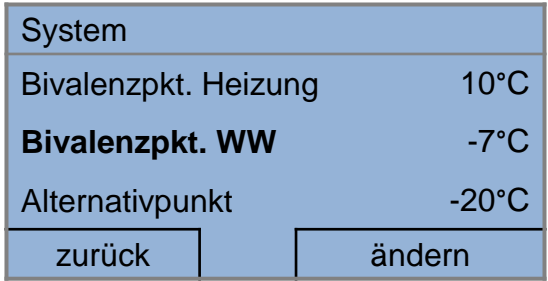

## *<u>Maillant</u>*

## **Automatische Kühlfunktion aktivieren**

Möchte der Benutzer die automatische Kühlung nutzen, so muss der Fachmann die Abfrage "Autom. Kühlung" unter Systemkonfiguration mit "Ja" bestätigen. Ansonsten ist nur die manuelle Kühlfunktion verfügbar.

Der Fachmann kann die Kühlung auch während der programmierbaren "Tage außer Haus" freigeben (Werkseitig ausgeschaltet). Zukünftig bei Sole-Wärmepumpen zur Quellenregeneration durch Energierückführung

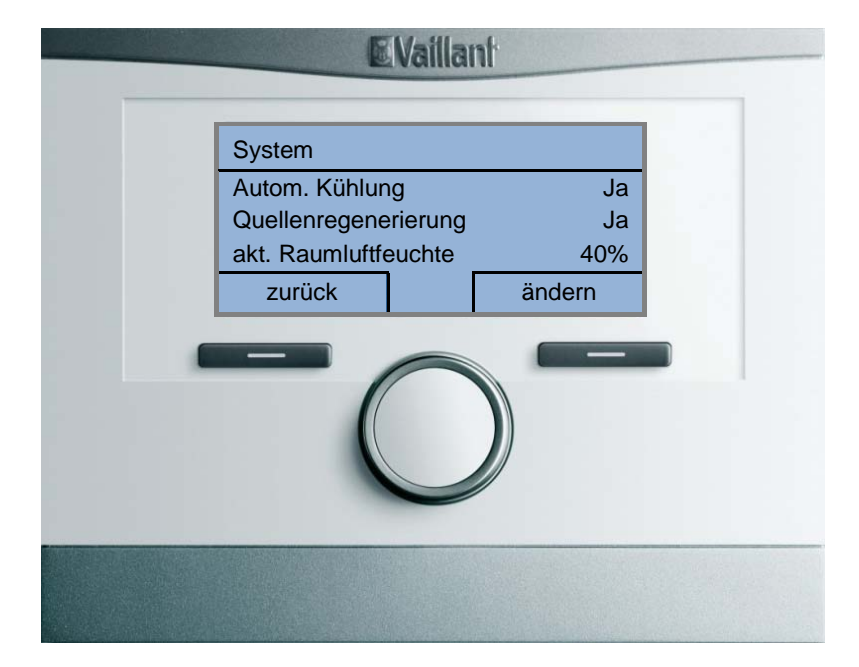

## *<u>Myaillant</u>*

## **Geräuschminderungs-Funktion**

- Der Ventilator fährt langsam die vorgegebene Drehzahl an. Dieser sanfte Ventilatoranlauf sorgt für minimierte Geräuschentwicklung.
- **Der Betreiber kann bis zu drei Zeitfenster zur Geräuschminderung im Menü**  des multiMATIC 700 unter Zeitprogramme "Flüsterbetrieb" eingeben. **Innerhalb dieser Zeitfenster wird der Schalldruckpegel der Wärmepumpe um ca. 3 dB gesenkt. Die Höhe der Reduzierung (Leistungsabsenkung) ist nicht veränderbar.**
- In der Übergangszeit bei höheren Außentemperaturen ist die Geräuschentwicklung ebenfalls sehr gering, da dem Lüfter niedrige Drehzahlen ausreichen, um die benötigte Wärme aus der Quelle zu übertragen.

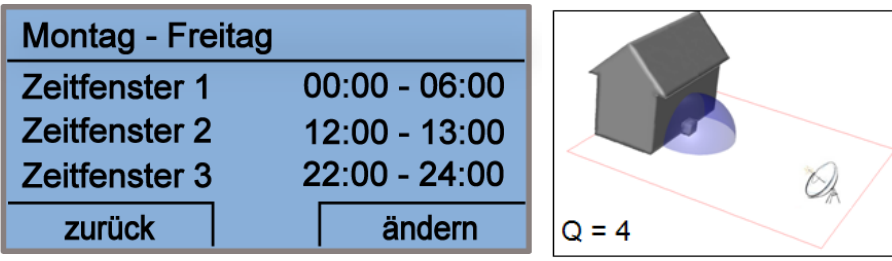